## **Modification de la date de fin d'encodage par le responsable de l'instrument dans BelRAI**

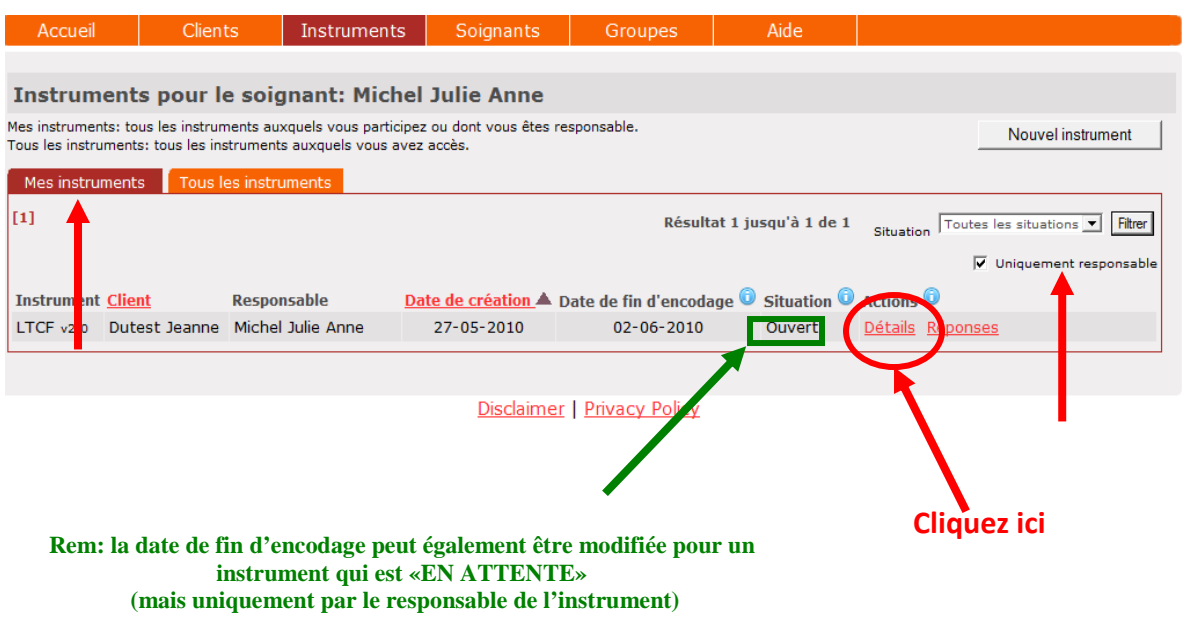

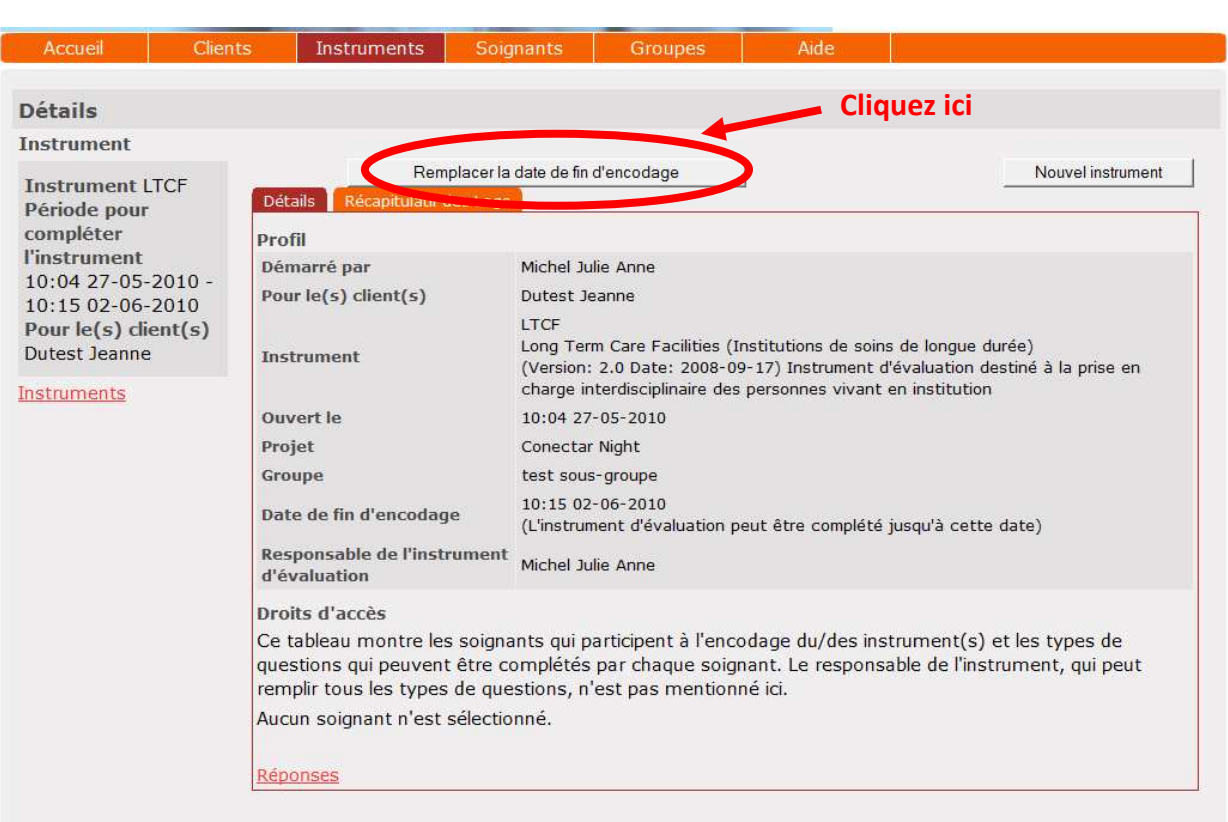

Disclaimer | Privacy Policy

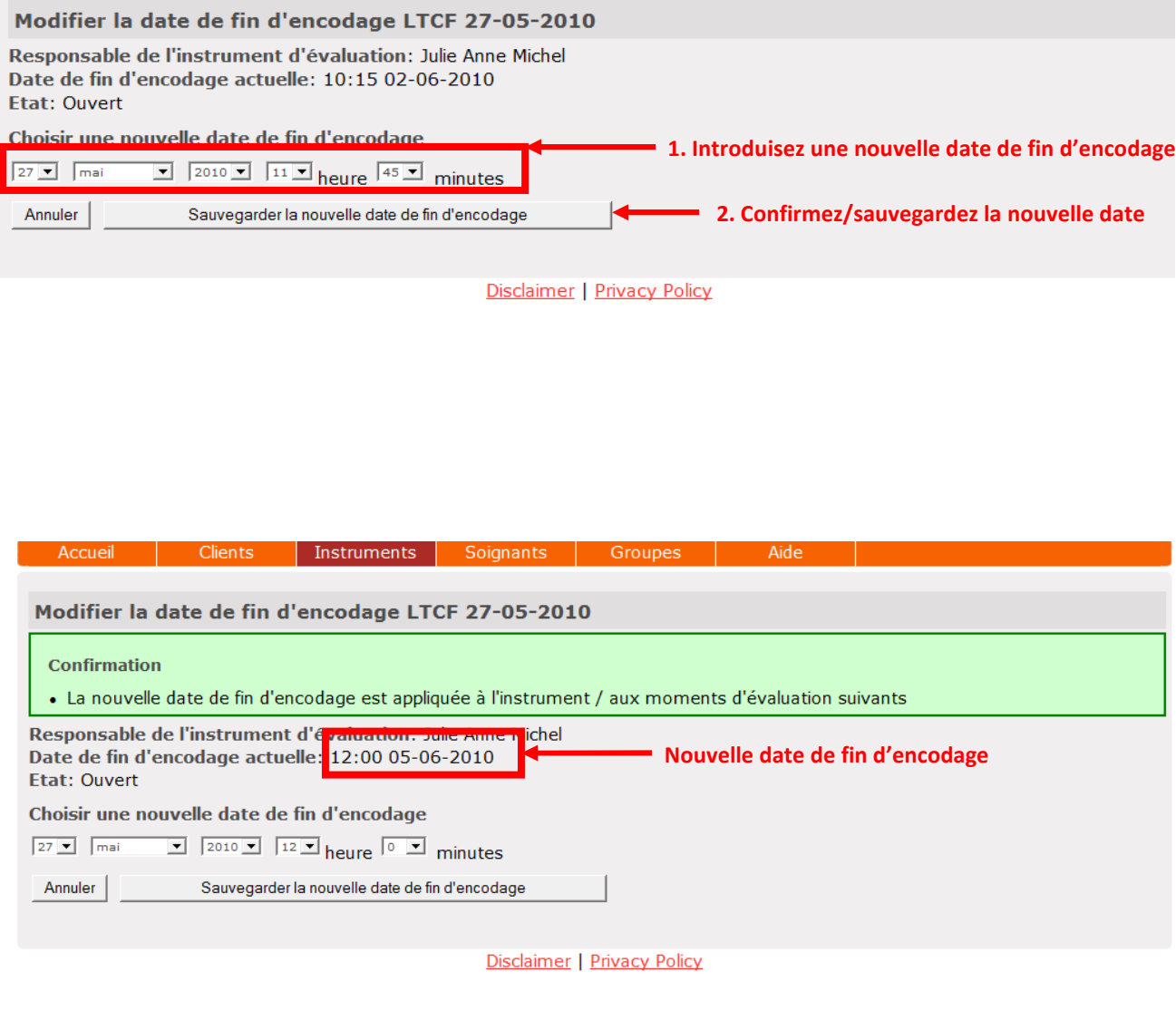

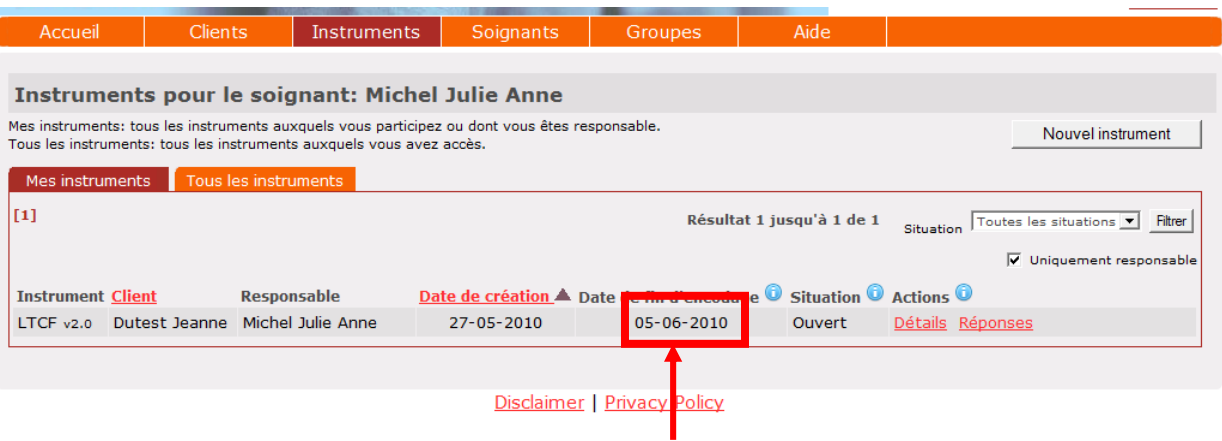

**Nouvelle date de fin d'encodage**